ويات

TU: Distribution FROM: H. L. Goudy DATE: February 29 1971 SUBJECT: BOS CONFIGURATION DECK

This HUSH supersedes HUSH-20H.

I. PURPOSE

 $\overline{$ 

The purpose of this MOSH is to give the operator enourh information to prepare his own COVFIC deck.

ll. INTRODUCTIOP

This document describes cards in the BOS COFFIC (configuration) accument assembles cards in the Bos control (controlled to the deck. Information in the BOS CONFIG-deck-corresponds-to-the-<br>switch-settings and operational readiness of hardware, peripheral devices, and some software data bases. This information is passed on to hultics and is considered by the Nultics system software to be the configuration within which the system has to operate. DOS also makes use of the cards in the COHFIG deck.

Each card description in this document is preceded by <sup>a</sup> general Format illustration. ln these general illustrations, the Fields /—~ whose values are shown in capital letters depict constant (literal) values. The Fields whose values are shown in small letters depict variable Fields. (For example, " CPU tag port"; CPU is <sup>a</sup> literal value always present and tag and port are variables replaced by numbers or letters when the card is punched).

The examples at the end of each description usually reflect an operating environment of two processors and up to 38hK of memory. At times, examples are added to reflect the operating environment of other sites. The CONFIG cards do not vary in form from site to site but some of the arguments specified on these cards vary to conform to the equipment configuration that is particular to <sup>a</sup> site.

Ill. GENERAL DESCRIPTION OF COHFIQ CARDS

All cards in the COHFIG deck contain free~formatted, individual card fields separated by blank characters.

Remarks may be punched on cards by punching an asterisk followed by the remark. Remarks on <sup>a</sup> card follow the last field which would normally appear on the card.

numbers on bus CUHFIQ cards are usually octal. Decimal numbers are represented by punching <sup>a</sup> decimal point immediately after the

number  $(e.g., 10.)$ .

In some card Fields, nunhers <sup>1</sup> through <sup>R</sup> may be represented by punching the letters <sup>A</sup> through H, respectively. For example, the number representing one of the CPU's is a "2" on the processor panel but is punched as "B" on the COPFIC care which descrihes that CPU.

IV. CARDS THAT DESCRIBE MAJOR MODULES OF HARDMARE

The Following cards describe confivuration of major nodules oF hardware.

> CPU HEM GIOC ION D355 CLOK

 $\overline{\phantom{0}}$ 

 $\overline{\phantom{1}}$ 

 $\overline{ }$ 

CPU HEM

CPU tag port

Identifies <sup>a</sup> processor in the Multics system configuration.

tag is <sup>a</sup> letter (A through H) corresponding to the processor number set in the processor configuration switches. Thes switches are behind the front panel on the processor.

port is a number (0 through 7) which corresponds to the memory port to which the processor is connected. If more than one processor is used, the first CPU card must be for the hootload processor.

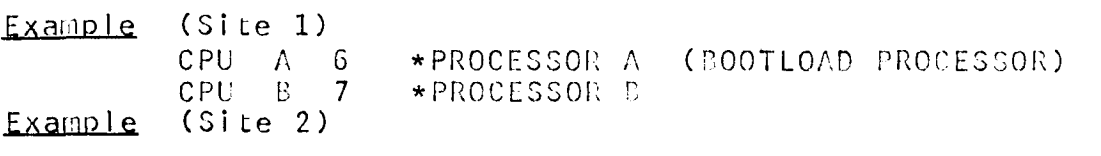

CPU D 3

HEM port size state

Defines the memory controllers which are part of the Multics system configuration. There is one "MEN" card for each memory controller configured in the system. These MEN cards must be placed in the COHFIG deck in the order in which the memories are configured, the lowest memory first and the highest last.

- port is <sup>a</sup> value (A through H) which corresponds to the number of the processor port to which the memory controller is connected.
- size is the number of 1024 (2000 octal) word blocks of core storage in the controller.
- state is either "OH" or "OFF". The argument "OH"<br>signifies that the memory is actively connected at the time Multics is bootloaded. The argument "OFF" signifies that the memory is available and while not actively connected may be brought into the Multics system configuration dynamically.

Example

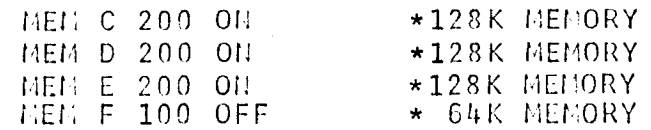

HOSN- 230

GIOC D355 Revision <sup>1</sup>

GIOC tag port intl int2 int3 int4 Identifies <sup>a</sup> GIOC in the Multics system configuration. tag port  $int_1 \ldots$ <br>inth Examples is <sup>a</sup> letter (A through H) which corresponds to the GIOC number. is <sup>a</sup> number (O through 7) which specifies the memory port to which the GIOC is connected. are the four interrupt cell assignments for the GIOC being specified. GIOC <sup>A</sup> <sup>2</sup> <sup>O</sup> <sup>7</sup> ll <sup>13</sup> \*GlOC <sup>A</sup>

D355 tag port int

Describes the DataNet-355 communications computer in the Multics system configuration.

- tag is <sup>a</sup> letter which identifies the DataNet-355 communications computer.
- port is <sup>a</sup> number <sup>0</sup> through <sup>7</sup> which corresponds to the memory port to which the DataNet-355 is connected.
- int is the interrupt cell number assigned to the DataNet-355.

Note: although it is not shown on the card, there are<br>actually two interrupt cells assigned to the DataNet-355, the second being used for emergency interrupts. The number of the second interrupt cell is always <sup>16</sup> (decimal) greater than the interrupt cell specified in the DataNet-355 card.

Example

D355 <sup>F</sup> 5 16

/~'

 $\mathcal{A}$ 

 $\overline{\phantom{0}}$ 

 $\overline{\phantom{0}}$ 

ION CLOK

IUH tag port int0 intl int2 int3

Describes an Input/Output Multiplexer (10M) as part of the Hultics system configuration.

tag is a letter which identifies the 10M.<br>port is the memory port to which the 10M i is the memory port to which the IOM is connected. int0 ...<br>int3 are the interrupt cells assigned to the IOM.

Example

ION <sup>D</sup> <sup>M</sup> 7 17 27 37

CLOK port intO intl zone delta -state— —port-

Defines <sup>a</sup> calendar clock in the Hultics system configuration.

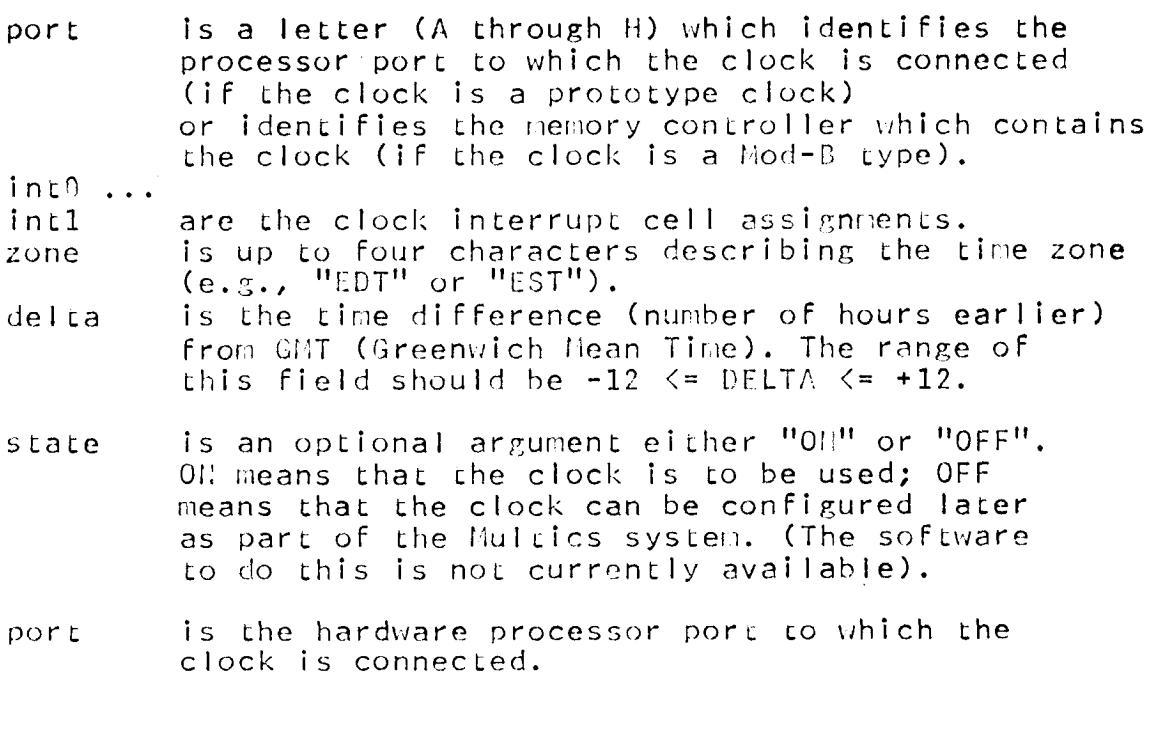

**Examples** 

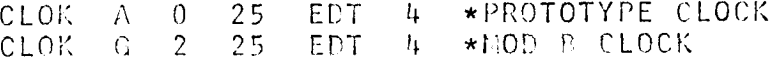

MOSN- 230

PRPH

Revision <sup>1</sup>

 $\rightarrow$ 

V. CARDS THAT DESCRIBE PERIPHERAL COMFIGURATION

The Following cards describe the configuration of peripheral devices:

> PRPH onun 0270 0170

PRPH tag spc1 spc2 spc3 spc4

identifies those peripheral devices which are connected to the IUM or GIOC.

tag is the tag of the ION or GIOC.

 $spc1$  ...<br> $spc4$ 

represent peripheral device descriptions which<br>specify the devices attached to the ION or GIOC. From one to four descriptions may be placed on <sup>a</sup> PRPH card. Each of these consists of three items:

<device\_identification> unique identification of the device <channel number> channel on the IOM to which the device ' wlis connected. <device\_information> device dependent information.

# **Examples**

PRPH <sup>1</sup> PRTA 15 202. PUHA 20 BCD RDRD <sup>5</sup> <sup>O</sup>

specifies devices attached to the IOH as follows:

<sup>A</sup> line printer whose unique identification is prta is attached to lOM <sup>1</sup> via channel <sup>15</sup> (octal), and it is <sup>a</sup> model <sup>202</sup> printer. The card punch whose unique identification is "puna" is attached to IOM <sup>1</sup> via channel <sup>20</sup> (octal) and can punch BCD information only. The card reader whose unique identification is "rdrd" is attached to 10H 1 via channel 5 and no device information is specified.

PRPH 1 OPCH 20 0

The operator's console is attached to ION <sup>1</sup> via channel <sup>20</sup> and no device information is specified.

 $\overline{\phantom{0}}$ 

 $\overline{\phantom{0}}$ 

PPli F270

DRUM frec nrec port int0 int1 int2 Defines <sup>a</sup> Librafile drum in the Hultics system confiruration. frec nrec port int0 ... int<sub>2</sub> Example is the first available record on the drum. is the number of records available on the drum. is the memory port to which the drum is connected. are interrupt cell assignments for the drum. DRUM <sup>O</sup> 7700 <sup>1</sup> <sup>H</sup> <sup>5</sup> <sup>6</sup> D270 frec nrec gioc channel area areamap chn Defines the DSU-270 disks in the Multics system configuration. frec nrec gioc is the first available record on the DSU-270 disk. is the number of available records on all the DSU-270 disks. is the tag of the GIOC or 10P to which the DSU-270 disks are connected.<br>
channel is the GIO is the GIOC or IOM channel to which the DSU-270 disks are area areamap chn Examples connected. is the number of areas (USU-270 disks) to be used. is the octal value of one or more computer words which describe the logical device addresses of the DSU-270 disks to be used. Each 6-bit element (octal number pair) is interpreted as an electronics and disk unit number. Multics<br>maps each number pair into a physical device address. if set to "2" will cause two channel DSU-270 operation. D270 <sup>0</sup> 600650 <sup>A</sup> 37 8. DD0l02D3OhD5 0697 (ln this example, the areamap argument is punched in groups; the first group is six pairs and the second, two pairs). U270 O. 10000. <sup>A</sup> 27 M. DODlO2Dh

 $1.0S1 - 230$ 

D170

Revision <sup>3</sup>

P17Q Frec nrec gioc channel area areamap Defines the  $DSU-170$  disks in the Hultics system configuration. frec is the first available record on the  $D5L-17$ ° disk.<br>hrec is the number of available records on all the  $D5U$ nrec is the number of available records on all the [COU-17° disks.<br>gioc is a tag of the C100 or 101 to which the DOU-17° disks are is a tag of the CIOC or ICF to which the DBU-17" disks are connected. channel is the GIOC or  $10\%$  channel to which the DGF-170 disks are connected. area is the number of areas ( $ESC-170$  disks) to be used. areamap is the octal value of one or more computer words which describes the logical device address of the DSL-170 disks to be used. Each 6-bit element (octal number pair) is interpreted as <sup>a</sup> disk unit and spindle number. Hultics maps each number pair into <sup>a</sup> physical device address.

# Examples

D170 0 105340 A 37 3. 000102030405  $9697$ (In this example, areamap is punched in groups;<br>the first group is six pairs and the second, two<br>memory on the second, the second, the second, the second, the second, the second of the second<br> $\mathsf{Page}\ 3$ (In this example, areamap is punched in groups;<br>the first group is six pairs and the second, two pairs). D170 0. 26664 A 33 6. 000102030405

# VI. CARDS WEICH PESCRIBE TERMINAL DEVICES

There are three types of cards which describe the terminals connected to the Multics system configuration. These are:

> TTY. LSLA (may be implemented later) HSLA

adapter channel nchannels baud -LSLA- -Isla\_no-**TTY** 

Describes the various teletype adapters configured to the Multics system.

adapter is a letter which corresponds to the GIOC or DataNet-355 tag. is the first channel number in the GIOC (or DataBet-355) channel to which the tty adapter is connected.

nchannels is the number of channels in the tty adapter.

is the baud rate of the adapter. baud

**LSLA** is an optional argument to tell the Multics initialization software that the lines represented on this tty card are attached to a low-speed-line-adapter<br>(LSLA) on the DataNet-355 rather than to a GIOC adapter. Isla no designates which LSLA on the DataNet-355.

This field can have a value from 0 to 5.

# Examples

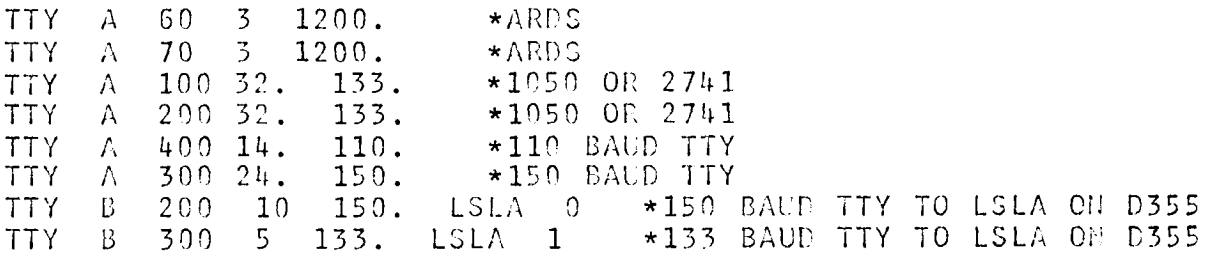

MOSN-230

**LSLA** 

Revision 1

LSLA tag Isla\_no sequence baud channels baud channels ... Describes the low-speed-line-adapters (LSLA) used in the Hultics system configuration.  $\text{t} \text{a} \text{g}$ is a letter A through B corresponding to the tag of the Datallet-355 to which this LSLA is attached. is the number of the Isla which this card describes. Isla\_no sequence is used to allow the presence of multiple cards to describe the same LSLA. baud is a baud rate. channels is the number of channels at that baud rate. Examples **LSLA**  $\mathbf{B}$  $\Omega$ 150. 10  $\mathbf{1}$ **LSLA** 133.  $\mathbf{B}$  $\mathbf{1}$ 5  $\mathbf{1}$ LGLA  $\mathcal{C}$  $\Omega$  $\mathbf{1}$  $300.$ 6 LSLA A  $\overline{0}$  $\mathbf{1}$ 150.  $10$  $133.2$  $110.$  $2^{\circ}$  $300.4$ The above card is equivalant to: LSLA.  $\Lambda$  $\Omega$ 1 150.  $10$ LSLA  $\Lambda$  $\Omega$  $\mathbf{1}$ 133.  $\overline{2}$ **LSLA**  $\overline{3}$  $2^{\circ}$  $\Lambda$  $\overline{0}$ 110. LSLA A  $\Omega$  $\mu$  $300.$  $\mathbf{u}$ 

**TTYS** SST

#### VII. CARDS WHICH DESCRIPE SOFTWARE

The following cards describe software which is rolated the LO configuration in which the Nultics system must operate:

> **TTYB** 307 TUD TET scun **PART** THRS PAGE

TTYB size

Describes the size of the terminal (teletype) buffer in the Hultics system configuration.

size is the number of 1024 word pages of the teletype buffer.

<u>Example</u>

TTYB 5

size astl ast2 ast3 ast4 SST.

Describes the size of the System Segment Table  $\mathbf{in}$ the Multics system configuration.

 $size$ is the number of 1924 word pages occupied by the System Segment Table. is the number of active 4K segments allowed.<br>is the number of active 16K segments allowed.  $as<sub>t</sub>1$  $as E2$ is the number of active C4K segments allowed.  $as t3$ is the number of active 256K segments allowed.  $as<sub>1</sub>$ 

The value for the size of the sst in pages is calculated from the following formula, rounded-off. size =  $((\text{header} + 12*(\text{ast}1) + 24*(\text{ast}2) + 72*(\text{ast}3)) + 264*(\text{ast}4)) + 1023)/1024$ 

Where header is the size in words allowed for the header.

Example

SST  $32.$  $442.$  $229.$  $45.$  $\cap$  TCD IUT

 $Rovision<sub>1</sub>$ 

 $\blacktriangleright$ 

~J

 $\checkmark$ 

# TCD size apt itt dst

Describes the size of the data bases in the Hultics system configuration which contain information needed by the traffic controller.

size is the number of  $1024$  word pages occupied by the Traffic Controller Data Segment.<br>Is the number of entries in the Active Process Table. apt is the number of entries in the Active Process Table.<br>itt is the number of entries in the Inter-Process Signal Table.<br>dst is the number of entries in the Device Transmission Table. is the number of entries in the Device Transmission Table.

The value for the size of the traffic controller data bases in pages is calculated by the Following formula, rounded off.

size =  $((\text{header} + 40*(\text{apt}) + 8*(\text{itet}) + (2 + 4(\text{dst}))) + 1923)/1924$ 

Where header is the size in words allowed for the header of the data base.

<u>Example</u>

TCD <sup>5</sup> 75. 150. 130.

## INT int0 intl int2 int3 inth

Defines the process interrupt cells in the Multics system configuration. (process interrupt cells are internal, software-generated interrupts used to control operation of<br>Hultics).

 $int_{0}^{1} ...$ 

- are process interrupt cell assignments (2- or 3-digit octal numbers). If <sup>a</sup> 3-digit number is given, the first digit indicates the internal software level of that interrupt. (This makes it possible to take page faults during some interrupts).
- inth is the system trouble interrupt cell assignment. (Currently, this is 35).

Example Interrupt Cell Assignments

INT 230 231 252  $233 -$ 35 /~.

r~

,/\*

/

SC!'D PART

## SCHU wsf temin temax timax mine maxe

Used to set the scheduling factors and parameters in the flultics system configuration.

- wsf is <sup>a</sup> multiplicative factor used to compute the amount of core which must be available before <sup>a</sup> process is made elimihle. temin defines the amount of CPt time For which
- a process is guaranteed to remain eligible<sup>.</sup><br>(if necessary) the first time it runs after en interaction. temax defines the amount of CPL time for which
- <sup>a</sup> process is guaranteed to remain eligible when it is in the last scheduling queue.
- timax defines the default amount of CPl time a process remains in the last scheduling queue hefore being rescheduled (at the end of the queue).
- mine is an optional parameter which specifies the minimum number of elivihle processes. maxe is an optional parameter which specifies the maximum number of eligible processes, this parameter must be greater than or equal to "mine".<br>If this option is specified, "mine" must be specified also.

Example

SCIID. #00000 20 20 100

PART name frecl nrecl frec2 nrec2 frec3 nrec3 frech nrech

Defines how secondary storage is partitioned among the major devices of the Multics system.

- name is the name of the partition (either HULT, SALV, DUFF)<br>or PAGE).
- $frec1$  is the first available record on the drum which may be used by the named partition.
- nrecl is the number of records on the drum which may be used by the named partition.
- frec 2 is the first available record on the DSU-270 disks which may be used by the named partition.
- nrec2 is the number of records on the DSU-270 disks which may be nrec2 is the number of records on<br>used by the named partition.<br>frec3 is the first available recor
- is the first available record on the DSU-170 disks which may be used by the named partition.
- nrec3 is the number of records on the DSU-170 disks which may be used by the named partition.

MOSH-239

PAGE THRS PART (COHT.)

Revision <sup>1</sup>

 $\mathbf{r}$ 

 $\bigcup$ 

 $free4$  reserved for future expansion to a 4th secondary storage device Presently, this argument is always =  $0$ . nrech Same as frech.

Examples

PART MULT 0  $\overline{0}$  $\overline{0}$  $24424.$   $0.48372.$  0 0 24424. 512. 0 0 0 0 PART SALV  $\overline{0}$  $\mathbf{0}$  $\cap$ PART DUMP 0 <sup>0</sup> H8372. 512.  $\mathbf{0}$  $\Omega$  $10000$  0 0 0 0 0 0 PART PAGE

These cards partition vital parts of the software in the Fultics system configuration over <sup>a</sup> defined area of the drum and disks. The Salvager is partitioned to the DSU-270 disks to occupy the <sup>512</sup> records immediately above the area occupied by Huitics. Similarly, the Dump is partitioned to occupy the DSF-512 records immediately above the area occupied by Hultics on the DSV-170. The areas of the drum, DSU-270, and DSU-170 specified on the "PART card" must be within the limits specified on the "DRUM, DSU-270 and DSU-170 cards".

THRS ovfll ovf|2

Describes secondary storage overflow thresholds for the various devices.

ovfll is the drum spill-over threshold. is the DSU-270 spill-over threshold.

<u>Example</u>

THRS 350. 100.

PAGE name frec nrecs

Describes the partition and device to be used as the paging device.

name is the name of <sup>a</sup> device to be used as a,paglng device. It may be "NONE" to indicate that no paging device is to be used.

frec is the first record of the device to be used as <sup>a</sup> paging device record.

nrecs is the number of paging device records to be used.

Examples

PAGE DRUM 0 4096. PAGE HONE

# lAOCi- <sup>230</sup> Revision <sup>1</sup>

 $\overline{\phantom{0}}$ 

 $\rightarrow$ 

IHTK D588

### SPECIAL CONFIG CARDS VIII.

There are three cards which do not normally appear in a  $CO/[Fl] \cong$  $<sub>deck</sub>$ :</sub>

IHTK DEBQ

OPTY

These have specilized meaning explained in the Following paragraphs.

INTK boot name

The INTK card is not physically present in the COHFIC deck. It is <sup>a</sup> card image set up by BOS in the core—resident image of the CUNFIG deck at bootload time.

boot is either <sup>0</sup> or <sup>77</sup> and specifies respectively whether the system was brought up by <sup>a</sup> COLD or <sup>a</sup> WARM bootload.

name is either MULT or SALV and specifies whether Multics or the Salvager is being run.

Example

IHTK 77 IMJLT

DEBG -tw n0 MQB n1 DAC n2

Specifies conditions and actions when known bugs are detected in the Hultics system. This card is generally used by the systems<br>programmers at the Multics development site on new and multics development site on new experimental versions of Multics. The contents of the DEBG card are programmer specified and change Frequently.

v la se de la seu de la seu de la seu de la seu de la seu de la seu de la seu de la seu de la seu de la seu de la seu de la seu de la seu de la seu de la seu de la seu de la seu de la seu de la seu de la seu de la seu de l

MOSH-230

OPTY

Revision

 $\bar{\textbf{z}}$ 

 $\ddot{\phantom{1}}$ 

# OPTY init\_dim init\_chan

The OPTY card is an optional card which specifies the dim (device interface module) to be used by the initializer. Optionally, the initializer teletype channel number, the iom, and the iom\_channel number may be specified also.

- init\_dim is the name of the initializer din. It can be tw\_ or oc\_ or another din name less than Four characters. This Field must be present.
- init\_chan is the channel number 0F the initializer tty (currently 192). This parameter is neeed only when tw\_ is the init\_dim

# Examples

OPTY TH\_ 192.

or

OPTY OC\_<br>PRPH 1 0 1 OPCH 200.

 $MOCI - 230$ 

LICTINGS

#### $1X.$ LISTING THE CONFIG DECK

When the CONFIC deck has been read by BOS at bootload time, it<br>may be listed by typing the BOS "CONFIC P" conmand at the operator's console. When Multics is running, a privileged Multics user may list the CONFIG deck with the print\_configuration\_deck (pod) command. Two such listings are illustrated in the following text. The first listing is for the two-processor configuration and was made by typing the command "ped" at a remote terminal.<br>The second, is a listing of a CONFIS deck for a one processor configuration and was made by typing the "CONFIC T" command to BOS at the operator's console.

 $cpu$  b 7 cpu a  $\mathsf{C}^$  $a = 2$  $0 \quad 7 \quad 11 \quad 13$ gioc  $d355$  b 5 16  $dr$ um  $\theta$ 7700 1 456  $200$  on  $\text{mean} = \text{c}$  $200$  on nem d  $200$  on пеп  $\mathbf{e}$  $1 \t25$  edt 4 clok bi  $0$  105340 a 37 8. 000102030405 0607  $d170$  $0.60659$  a  $27.10.1291139214$   $03150416$  $4279$  $\text{mult}$  0 0 0 24424, 0 42372, 0 0 part salv 0 0 24424. 512. 0 0 0 0<br>dump 0 0 0 0 48372. 512. 0 0 part part page o 10000 0 0 0 0 0 0 part drum 0 10000 page sst 32. 442. 220. 45.<br>schd 400000 20 20 100  $\overline{0}$ .  $27$ 30 31 32 35 int  $350.1000.$  $9.$ thrs ttyb 5 tty. -60 -3 1200.  $a$ 70 —  $3 - 1200$ . tty. a  $100 32.$ 133. isla.  $\Omega$ tty.  $\mathbf b$  $200 32.$ 133.  $|s|a$  $\mathbf{1}$ tty.  $\mathbf{b}$  $\overline{2}$  $400 14.$ 110. lsla tty b tty b 300  $24.$  $150.$ lsla 3  $1 \quad 133. \quad 32.$ Islab.  $-$  C  $$  $ls1a$  $\mathbf{1}$  $\mathbf{1}$ 133.  $-32.$  $-b$  $\overline{2}$  $\mathbf{1}$  $110.$  $14.$ lsla.  $\mathbf{b}$  $\overline{5}$  $\overline{1}$  $150.$  $24.$ Isla b 35 1. tap7 35  $5.$ prph a tap9 130. tcd 5 75. 150. intk 77 mult Figure 1 CONFIG Deck -- (Site 1)

ii isaacaan iyo dhacaan iyo dhacaan iyo dhacaan iyo dhacaan iyo dhacaan iyo dhacaan iyo dhacaan iyo dhacaan iyo<br>Aadaan iyo dhacaan iyo dhacaan iyo dhacaan iyo dhacaan iyo dhacaan iyo dhacaan iyo dhacaan iyo dhacaan iyo dha

Revision <sup>1</sup>

 $\mathbf{z}$ 

 $\mathbf{r}$ 

LISTIIJGS

CPU D 3 GIOC A 2 0 7 11 13 MEN <sup>C</sup> 200 ON HEN DRUM 0.4032. 0 4 5 6 D270 D170 <sup>D</sup> 200 OH 0. 10000. A 27 4. 00010204 0. 26664. A 33 6. 000102030405<br>B 0 25 EDT 4 CLOK B 0 25 EDT 4<br>PART MULT 0. 4032. PART HULT 0. A032. 0. QH88. 0. 26152. 0. O. PART SALV 0. 0. 9488. 512. 0. 0. 0. 0.<br>PART DUMP 0. 0. 0. 0. 26152. 512. 0. 0. PART DUMP 0. 0. 0. 0. 26152. 512. 0. 0 SST 16. H08. 160. 90. 0. INT 27 30 31 32 35 SCHD 400000 20 20 100<br>PPDS 9. 350. 1000. TCD TTYB h TTY TTY A 300 40<br>A 200 40  $150.$ 9. 350. 1000. 5. 75. 150. 130. 150.

es to 1980<br>Figure 2 CONFIG Deck -- (Site 2)